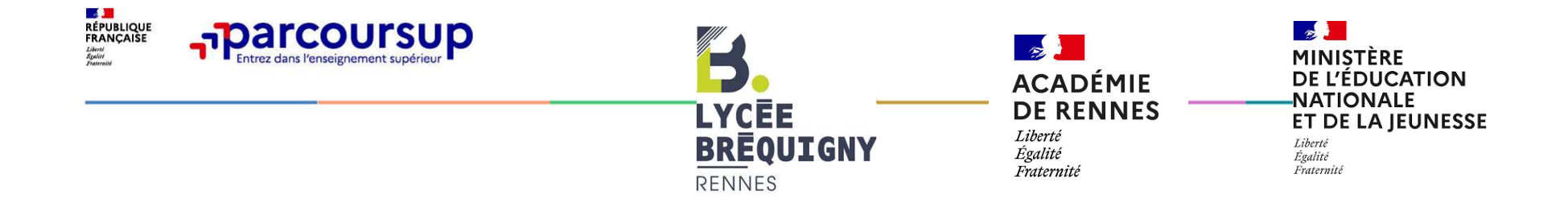

# Réunion d'information sur PARCOURSUP Lundi 15 et vendredi 19 janvier 2024

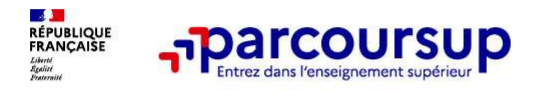

# BRÉQUIGNY 2024

# Bonne année 2024!

Marc DURAN, Proviseur du Lycée Bréquigny, l'équipe de Direction, et toute la communauté éducative vous présentent leurs meilleurs vœux pour cette nouvelle année.

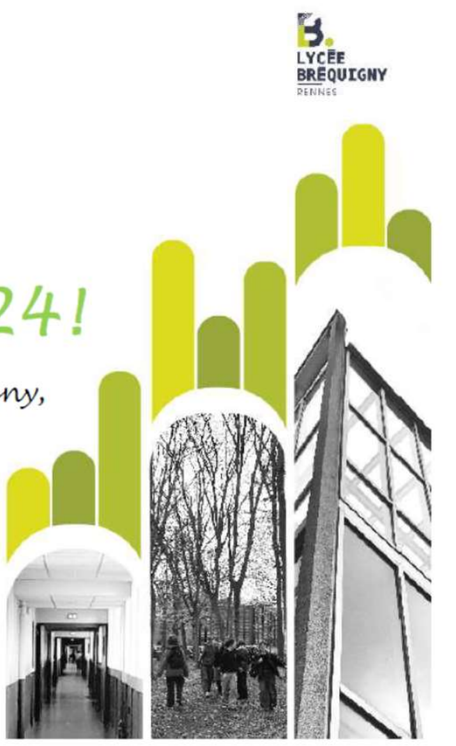

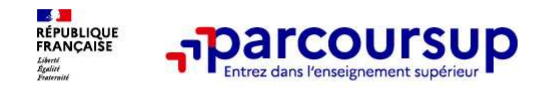

# RÉQUIGNY 2024

**Portes ouvertes** 

Samedi 17 février 2024

De 9h à 16h

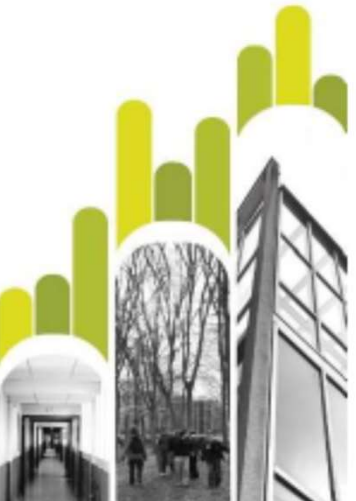

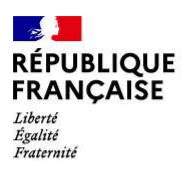

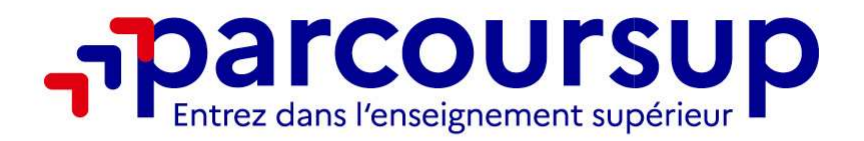

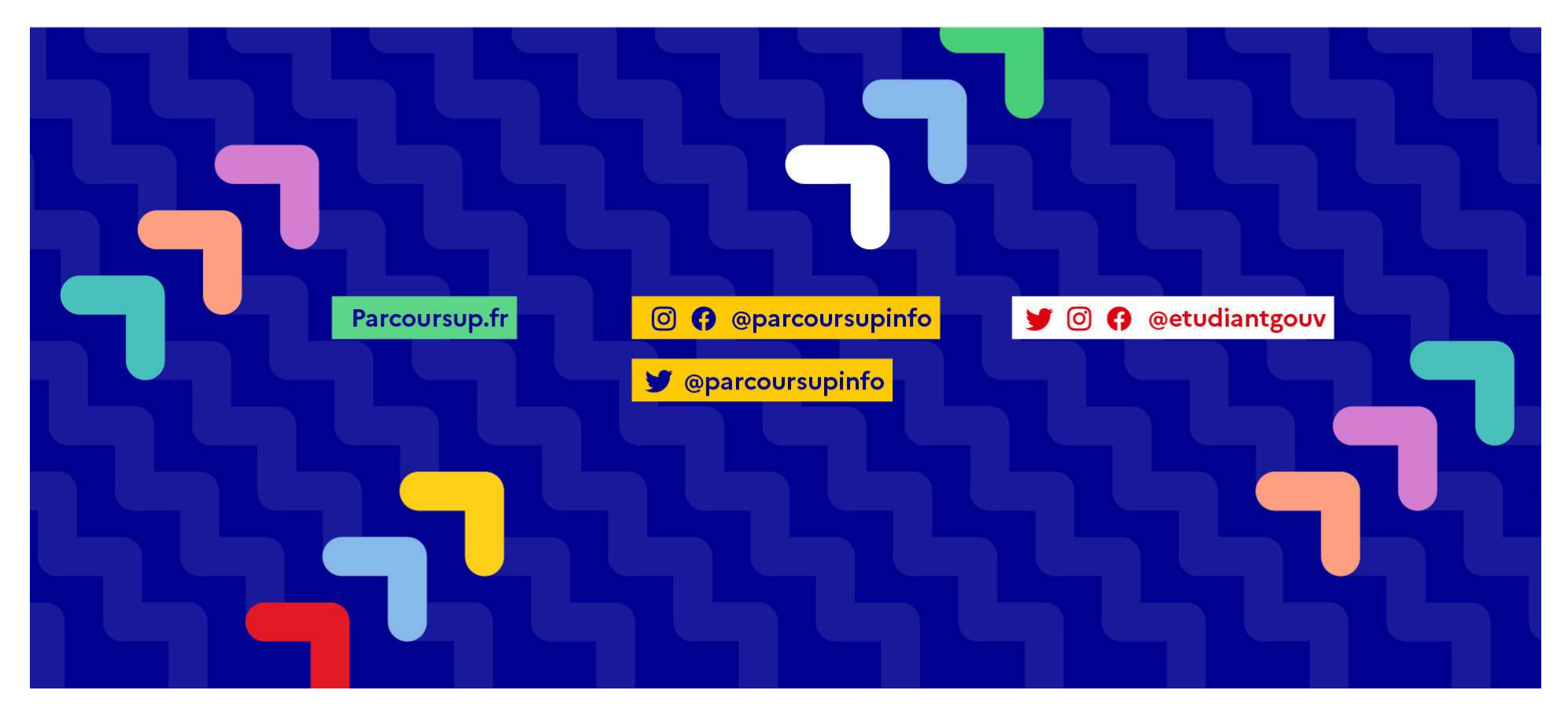

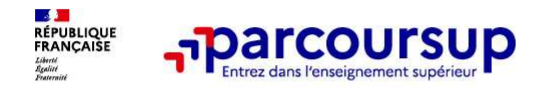

#### LE SCHÉMA DES ÉTUDES SUPÉRIEURES

Les filières présentées ici sont directement accessibles après le bac. D'autres accès existent, ainsi que des passerelles.

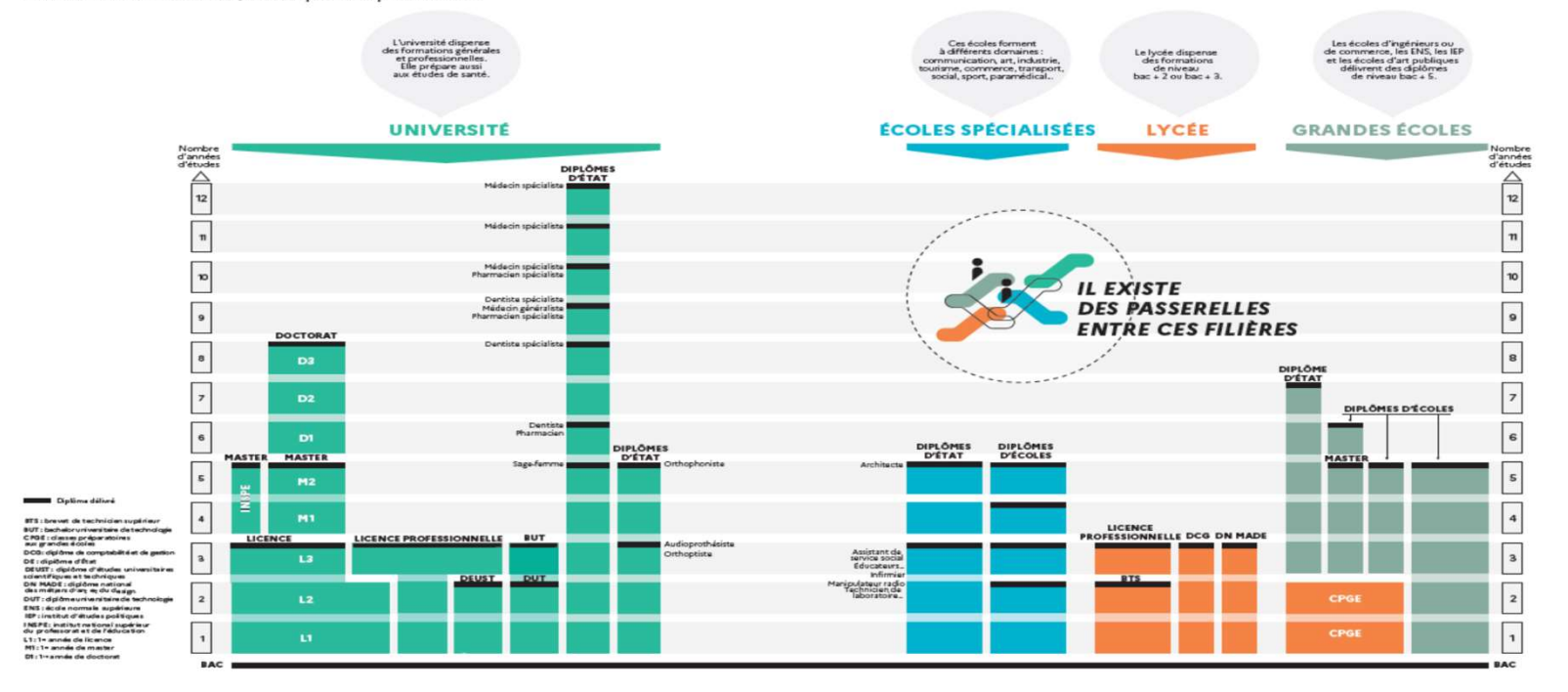

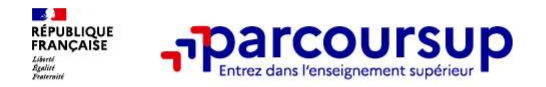

#### 6 engagements

- o L'intégralité de l'offre de formation : Parcoursup permet de découvrir toutes les formations supérieures, y compris en apprentissage, qui sont reconnues par l'Etat. Plus de 23 000 formations référencées
- o La simplicité : Parcoursup simplifie les démarches pour permettre de se concentrer sur le projet d'orientation.
- o La liberté de choix : Parcoursup permet de choisir les formations qui intéressent les élèves.

Ce n'est pas Parcoursup qui choisit l'affectation : les responsables des formations examinent le dossier, font des propositions auxquelles il faut répondre.

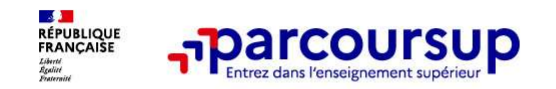

#### 6 engagements

### o La transparence, parce que c'est utile pour permettre d'affiner leur projet et d'estimer leurs chances

- o L'accompagnement personnalisé tout au long de la procédure, pour aider les élèves.
- o La prise en compte du profil des élèves pour plus d'égalité des chances

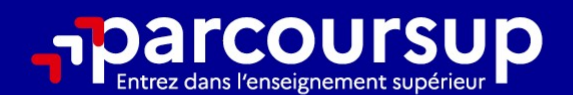

# Le calendrier 2024 en 3 étapes

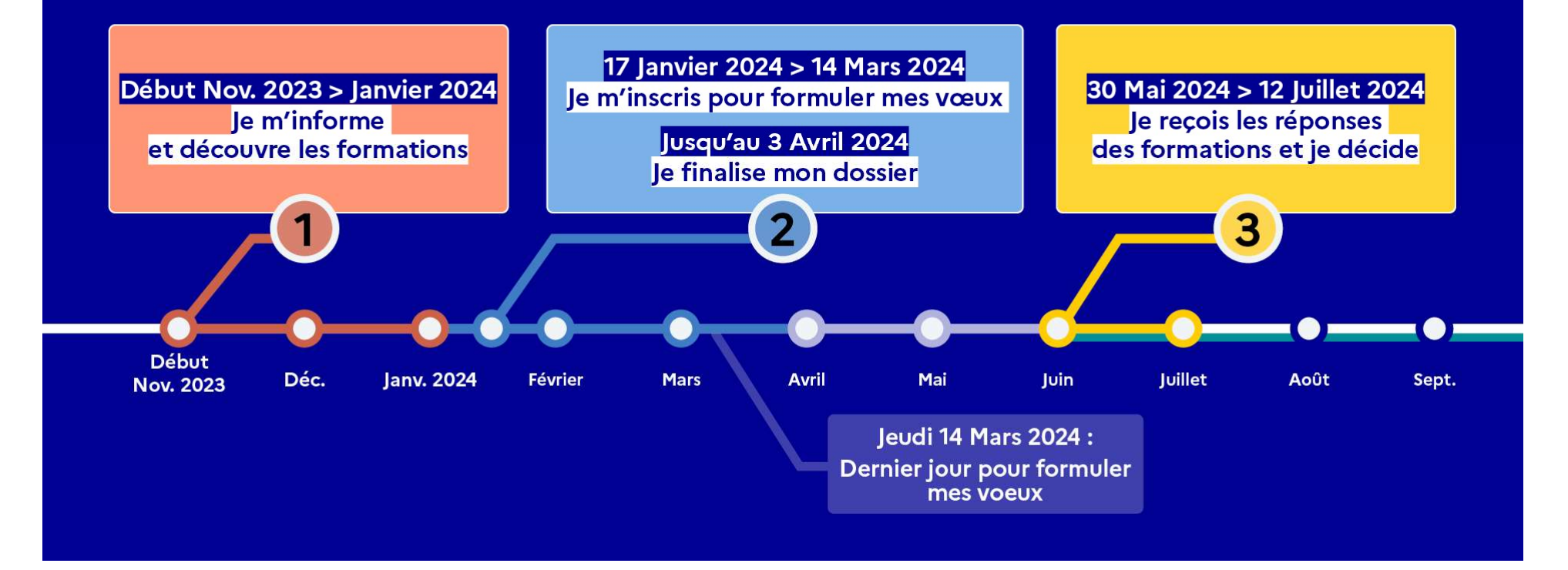

## Début Nov. 2023 > Janvier 2024 Je m'informe et découvre les formations

#### DÉBUT NOVEMBRE 2023 > JANVIER 2024

#### Je prépare mon projet d'orientation:

- · Je consulte les sites avenirs.onisep.fr et Parcoursup.fr
- · J'échange avec mon professeur principal et je participe à la 1<sup>re</sup> semaine de l'orientation dans mon lycée. C'est l'occasion de réfléchir sur des perspectives de poursuite d'études ou d'insertion professionnelle.

#### **DÉBUT DÉCEMBRE**

#### Je renseigne ma fiche de dialogue.

Le 1<sup>er</sup> conseil de classe prend connaissance de mon projet d'orientation et formule des recommandations.

#### **20 DÉCEMBRE**

#### Ouverture du site d'information de Parcoursup 2024 :

- · Je m'informe sur le fonctionnement de Parcoursup.fr
- · le consulte le moteur de recherche des formations 2024 :
- 23000 formations sont proposées. Des informations importantes sont disponibles sur l'établissement (statut, frais de scolarité, éventuels frais de candidature...), les enseignements proposés, les compétences et connaissances attendues, les conseils pour les lycéens, les critères d'analyse des candidatures, les possibilités de poursuite d'étude et les débouchés professionnels.

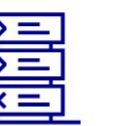

Avez-vous pensé à l'apprentissage? Plus de 9000 formations sont disponibles sur **Parcoursup** 

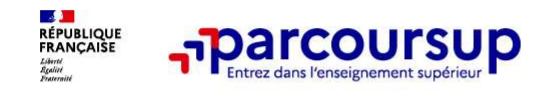

Les formations disponibles

Parmi les 23 000 formations dispensant des diplômes reconnus par l'État disponibles via le moteur de recherche de formation :

o Des formations sous statut étudiant.

o Des formations sous statut apprenti (en alternance).

 $\rightarrow$  Des informations utiles à consulter sur chaque fiche formation

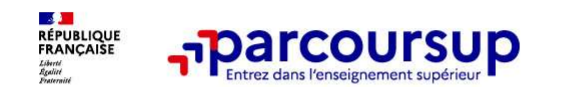

#### Des outils pour préparer votre projet d'orientation

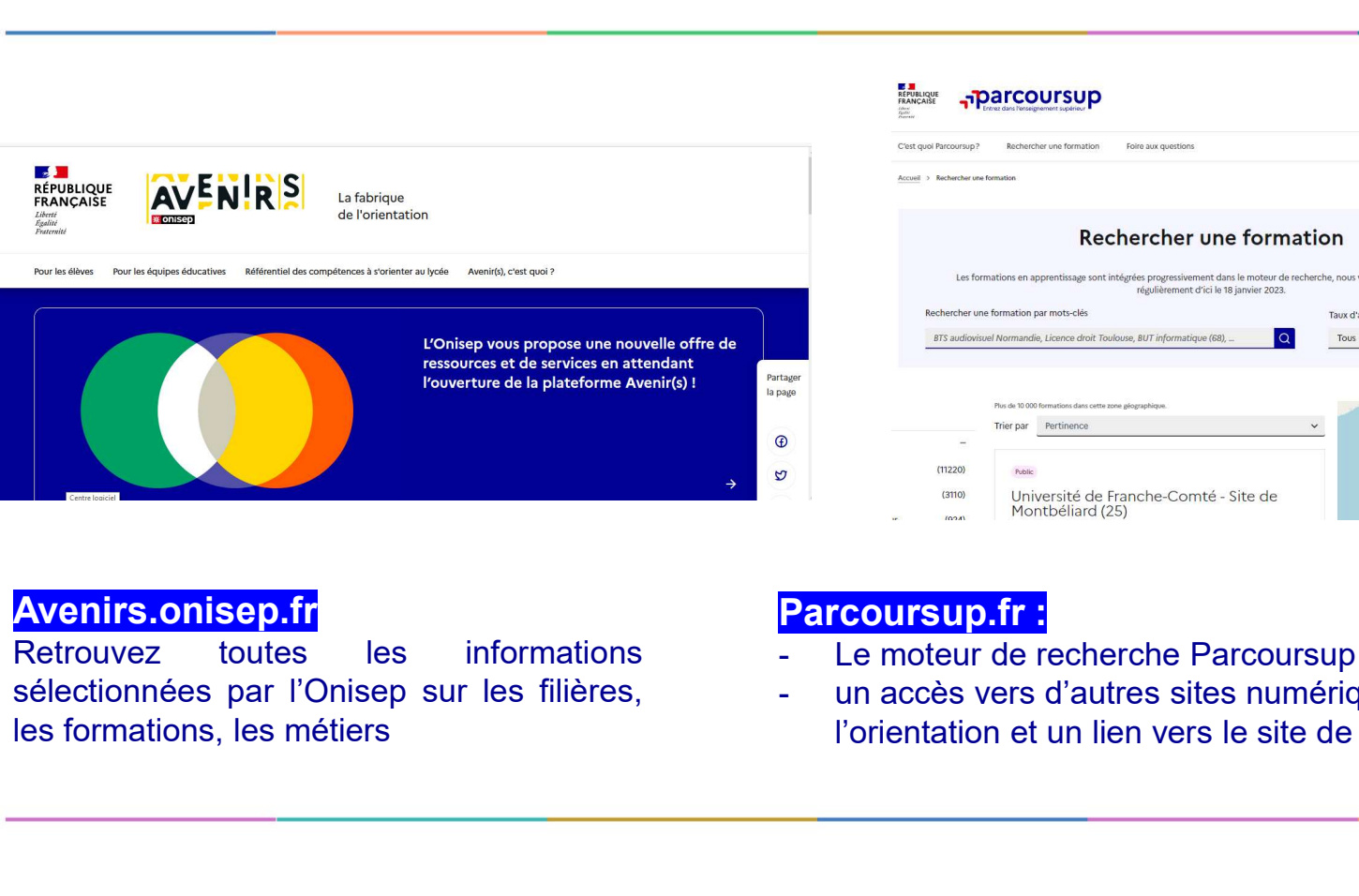

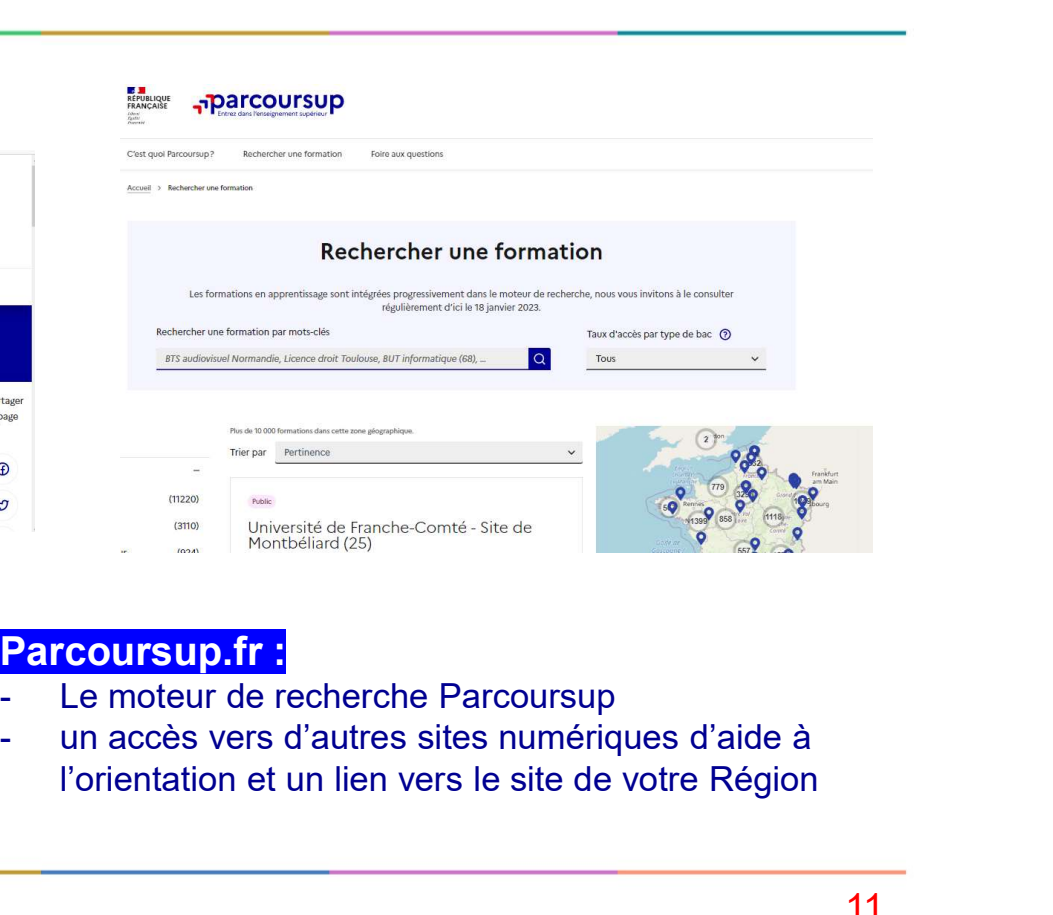

**Avenirs.onisep.fr**<br>Retrouvez toutes les informations

- Parcoursup.fr :<br>- Le moteur de recherche Parcoursup
- l'orientation et un lien vers le site de votre Région

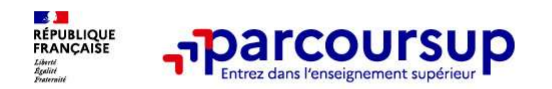

# LE BON REFLEXE : S'INFORMER, ECHANGER

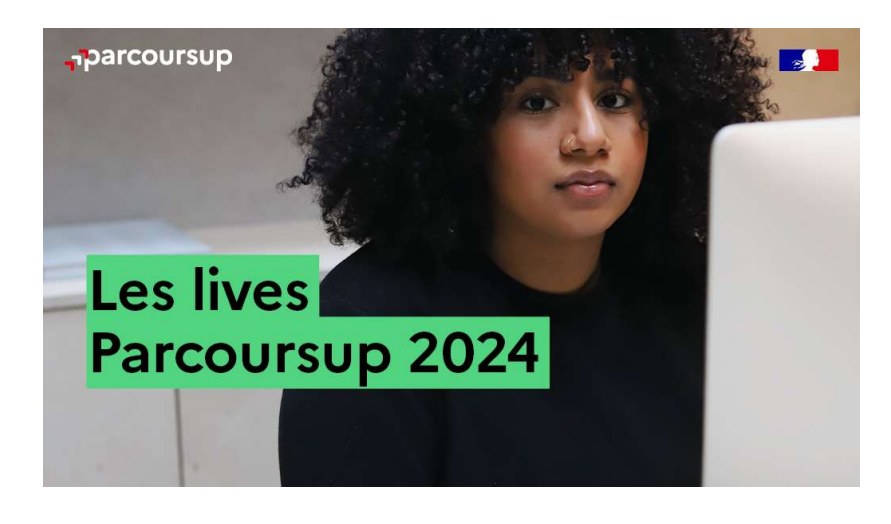

#### Live Parcoursup : Pour poser ses questions en direct

# Echanger avec des professionnels dans votre lycée **ER, ECHANGER<br>
Echanger avec des professionnels<br>
dans votre lycée<br>
• Votre professeur principal<br>
• Les Psy-En<br>
Echanger avec les formations<br>
(contact et dates à retrouver sur Parcoursup)**  $\begin{array}{ll} \hbox{\bf \large ER}, \hbox{\bf \large ECHANGER} \ \hbox{\bf \large Echanger avec des professionnels} \ \hbox{dans votre lycée} \ \cdot \hbox{ Votre professor principal} \ \cdot \hbox{ Les Psych} \ \hbox{Echanger avec les formations} \ \cdot \hbox{Cchanger sur Parouver sur pararouver.} \ \hbox{Cchanger d'etes à return et étudiants} \ \hbox{Cromataons et étudiants} \ \hbox{Cumataons et étudiants} \ \hbox{Cumataons et étudiants} \ \hbox{Cumataons et étudiants} \ \hbox{Doussables de formations et étudiants} \ \hbox{Eou$ **ER, ECHANGER<br>
Echanger avec des professionnels<br>
dans votre lycée<br>
• Votre professeur principal<br>
• Les Psy-En<br>
Echanger avec les formations<br>
• Contact et dates à retrouver sur Parcoursup)<br>
• Responsables de formations et é**  $\begin{array}{l} \begin{array}{l} \textbf{ER}, \textbf{ECHANGEER} \ \textbf{Echange avec des professionnels} \ \textit{dans votre lycée} \ \text{\textcolor{red}{\ddots}} \end{array} \ \textit{Cote professor principal} \ \textit{Les } \textit{Psych} \ \textbf{Echange avec les formations} \ (\textit{condated de formations et étudiants} \ \textit{embassadeurs} \ \textit{Lors des joumées portes ouvertes et salons avec conférences thematiques} \ \textit{Consulter les ressources en ligne de nos nartenaires} \end{array} \end{array}$

- 
- 

#### Echanger avec les formations

(contact et dates à retrouver sur Parcoursup)

- ambassadeurs
- conférences thématiques

#### Consulter les ressources en ligne de nos partenaires

(accessibles gratuitement depuis la page d'accueil parcoursup.fr)

### 17 Janvier 2024 > 14 Mars 2024 > 3 Avril 2024 Je m'inscris pour formuler mes voeux et finalise mon dossier

#### **TOUT AU LONG DU 2<sup>e</sup> TRIMESTRE**

Je poursuis ma réflexion avec mes professeurs principaux et je participe aux journées portes ouvertes des établissements d'enseignement supérieurs et aux salons d'orientation.

#### **DU 17 JANVIER AU 14 MARS**

· Je m'inscris sur **Parcoursup** pour créer mon dossier candidat.

· Je formule mes vœux : jusqu'à 10 vœux (avec possibilité de sous-voeux selon les formations) et 10 vœux supplémentaires pour les formations en apprentissage.

Jeudi 14 mars 2024 : dernier jour pour formuler mes vœux.

#### **MERCREDI 3 AVRIL**

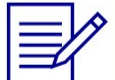

Dernier jour pour finaliser mon dossier candidat avec les éléments demandés par les formations et confirmer chacun de mes vœux.

#### **FÉVRIER - MARS**

2<sup>e</sup> conseil de classe: chaque vœu que je formule fait l'objet d'une fiche Avenir comprenant les appréciations de mes professeurs et l'avis du chef d'établissement.

Des vidéos tutorielles sont proposées sur Parcoursup pour vous guider à chaque étape

#### **AVRIL-MAI**

Chaque formation que j'ai demandée organise une commission pour examiner ma candidature à partir des critères généraux d'examen des vœux qu'elle a définis et que j'ai consultés sur sa fiche détaillée via Parcoursup.

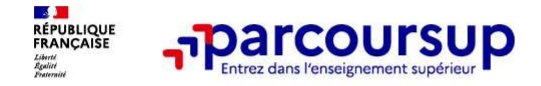

À partir du 17 janvier 2024

## S'inscrire sur Parcoursup

o Une adresse mail valide et consultée régulièrement

o L'INE (identifiant national élève en lycée général, technologique ou professionnel) **Conseil aux parents ou tuteurs légaux :** vous pouvez également renseigner votre email et numéro de **Conseil aux parents ou tuteurs légaux :** vous pouvez également renseigner votre email et numéro de portable pour recevoir **S'inscrire sur Parcoursup**<br>
Une adresse mail valide et consultée régulièrement<br>
Important : renseignez un numéro de portable pour recevoir les alertes envoyées par la plateforme.<br>
L'INE (identifiant national élève en lycé 19 This crite sur Parcoursup<br>
19 This crite sur Parcoursup<br>
19 The adresse mail valide et consultée régulièrement<br>
19 Important : renseignez un numéro de portable pour recevoir les alertes envoyées par la plateforme.<br>
19 I

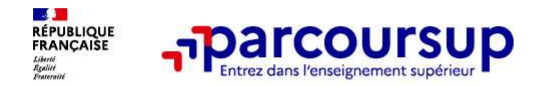

Les principales règles à retenir

- Jusqu'à 10 vœux et 10 vœux supplémentaires
- Possibilité de faire des sous-vœux pour certaines filières
- o Les vœux sont formulés librement par les candidats (pas de classement par ordre de priorité) **:**
- o La date de formulation du vœu n'est pas prise en compte pour l'examen du dossier.
- o Chaque formation n'a connaissance que des vœux formulés pour elle
- o Quand un candidat accepte une formation, il a toujours la possibilité de conserver des vœux pour lesquels il est en liste d'attente et qui l'intéressent davantage.

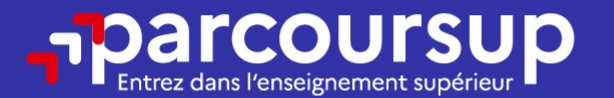

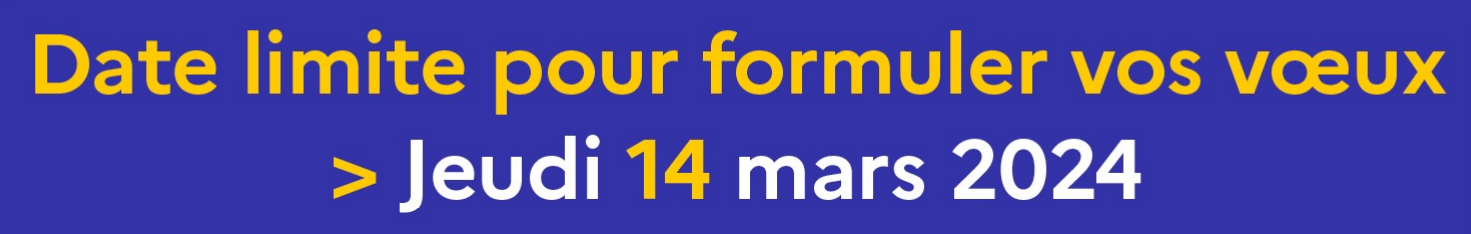

(23h59 heure de Paris)

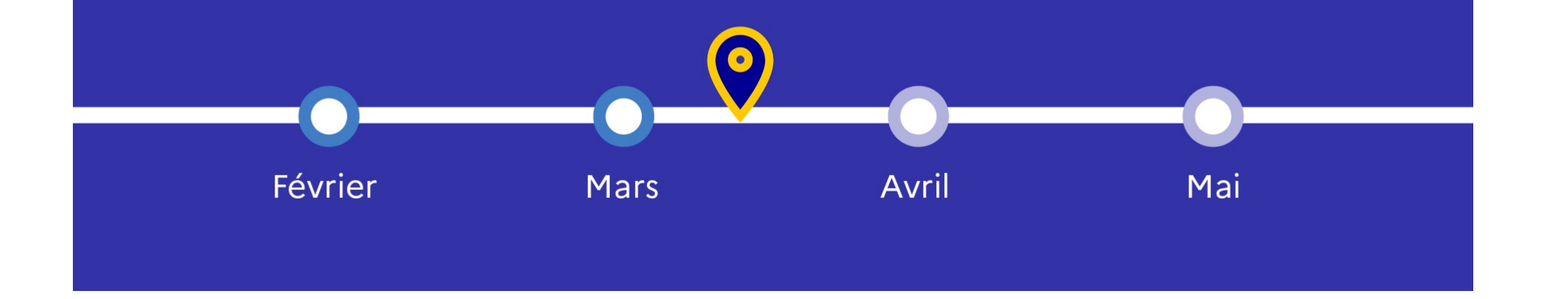

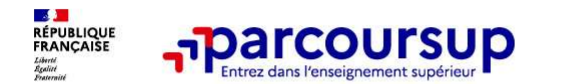

Les éléments transmis aux formations du supérieur

- o l<mark>le projet de formation motivé</mark> production
- o les pièces complémentaires
- o la rubrique Activités et centres d'intérêt
- o la fiche Avenir.
- o Des informations sur votre parcours spécifique ou votre participation aux cordées de la réussite
- Les bulletins scolaires et notes du baccalauréat : •Année de première.
	- •Année de terminale.

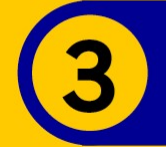

## 30 Mai 2024 > 12 Juillet 2024 Je reçois les réponses des formations et je décide

#### JEUDI 30 MAI - DÉBUT DE LA PHASE D'ADMISSION **PRINCIPALE**

Je consulte les réponses des formations sur la plateforme.

Je reçois les propositions d'admission au fur et à mesure et en continu. Puis j'y réponds dans les délais indiqués par la plateforme.

#### **MARDI 11 JUIN**

La phase d'admission complémentaire est ouverte. Jusqu'au 10 septembre, je peux formuler jusqu'à 10 nouveaux vœux dans les formations qui ont encore des places disponibles.

#### **LUNDI 8 JUILLET**

Résultats du baccalauréat.

Après les résultats du bac, j'effectue mon inscription auprès de l'établissement que j'ai choisi.

#### À PARTIR DU 4 JUILLET

Accompagnement personnalisé des candidats qui n'ont pas reçu de proposition d'admission par les commissions d'accès à l'enseignement supérieur (CAES).

#### VENDREDI 12 JUILLET - FIN DE LA PHASE PRINCIPALE

Dernier jour pour accepter une proposition reçue lors de cette phase.

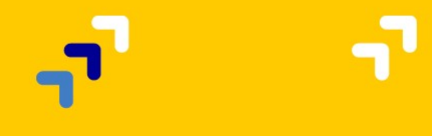

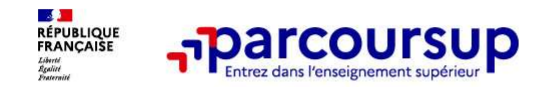

#### Les réponses des formations et les choix des candidats

> Formation sélective (BTS, BUT, classe prépa, IFSI, écoles, …)

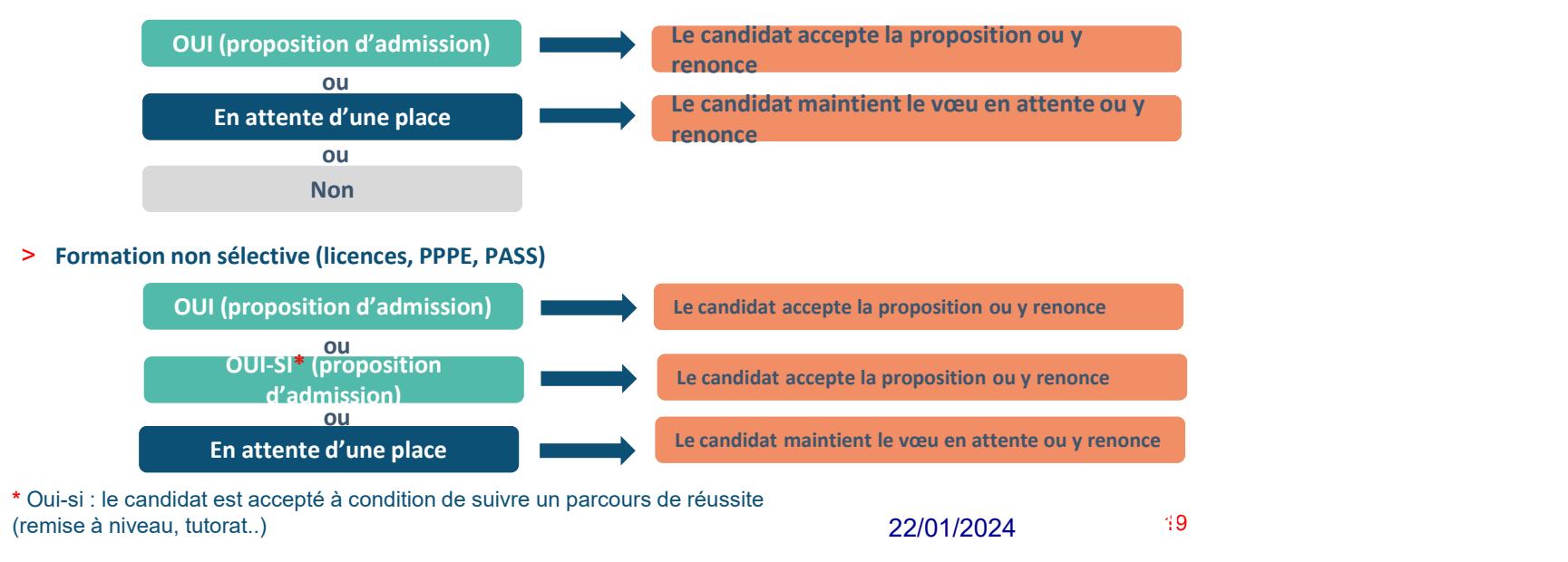

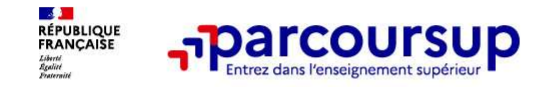

### Comment répondre aux propositions d'admission ? (1/2)

- > Le lycéen reçoit une seule proposition d'admission et il a des vœux en attente :
	- Il accepte la proposition (ou y renonce). Il peut ensuite indiquer le(s) vœu(x) en attente qu'il souhaite conserver.<br>• S'il accepte définitivement la proposition, cela signifie qu'il renonce à tous ses autres
	- vœux.
- > Le lycéen reçoit plusieurs propositions d'admission et il a des vœux en attente :
	-
	- Il ne peut accepter qu'une seule proposition à la fois. Il peut indiquer le(s) vœu(x) en attente qu'il souhaite conserver
	- S'il accepte définitivement une proposition, cela signifie qu'il renonce aux autres vœux.<br>22/01/2024 20

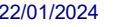

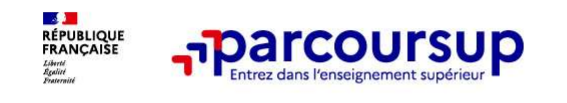

# Comment répondre aux propositions d'admission ? (2/2)

- 
- **-parcoursup** Comment répondre aux propositions<br>
d'admission ? (2/2)<br>
>Le lycéen ne reçoit que des réponses « en attente »<br>
 des indicateurs s'affichent dans son dossier pour chaque vœu en attente et<br>
l'aident à suivre s • des indicateurs s'affichent dans son dossier pour chaque vœu en attente et l'aident à suivre sa situation qui évolue jusqu'au 12 juillet en fonction des places libérées par d'autres candidats.
- >Le lycéen ne reçoit que des réponses négatives (dans le cas où il n'a formulé que des vœux pour des formations sélectives).

A savoir : la phase complémentaire permet de formuler jusqu'à 10 nouveaux vœux dans des formations qui ont des places vacantes

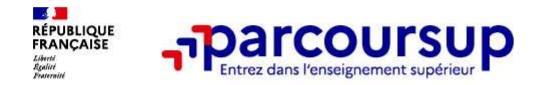

5 conseils pour aborder sereinement la procédure

- o Prendre connaissance du calendrier 2024.
- o Ne pas attendre la dernière minute
- o Echanger au sein de votre lycée et profiter des opportunités de rencontres avec les enseignants et responsables du supérieur. L'élève ne doit pas rester seul avec ses questions.
- o Préparer les éléments pour créer votre dossier Parcoursup à compter du 17 janvier 2024. ANTICIPER.
- o Faites les vœux pour des formations qui vous intéressent, pensez à diversifier vos vœux et évitez de ne formuler qu'un seul vœu

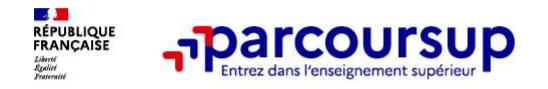

# Des services pour vous informer et répondre à vos questions tout au long de la procédure

- o Le numéro vert (à partir du 17 janvier 2024) : 0 800 400 070
- o La messagerie contact depuis le dossier Parcoursup
- o Les réseaux sociaux (Instagram, Twitter, Facebook) pour suivre l'actualité de Parcoursup et recevoir des conseils

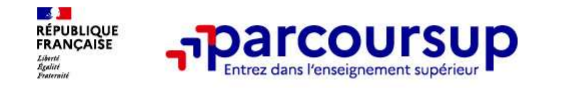

# POUR LE LYCÉE REQUIGNY

24

#### • 8 BTS

- BTS Support à l'Action Managériale (SAM)
- BTS Comptabilité Gestion (CG)
- BTS Gestion de la Petite et Moyenne Entreprise (GPME)
- BTS Services et Prestations Sanitaire et Social (SP3S)
- BTS Analyse de Biologie Médicale (ABM)
- BTS Assistance Technique Ingénieur (ATI)
- 
- **POLIR LE LYCÉE REQUIGNY**<br>• BTS<br>• BTS Support à l'Action Managériale (SAM)<br>• BTS Comptabilité Gestion (CG)<br>• BTS Gestion de la Petite et Moyenne Entreprise (GPME)<br>• BTS Services et Prestations Sanitaire et Social (SP3S)<br> **•• POUR LE LYCÉE REQUIGNY**<br>•• BTS<br>•• BTS Support à l'Action Managériale (SAM)<br>•• BTS Comptabilité Gestion (CG)<br>•• BTS Gestion de la Petite et Moyenne Entreprise (GPME)<br>•• BTS Services et Prestations Sanitaire et Social (
- Deux autres formations présentes sur parcoursup:
	- Diplôme de Comptabilité Gestion (DCG en trois années) vers le DSCG.
	- Diplôme National des Métiers d'Art et du Design (DN MADE en trois années)  $\rightarrow$  Vers le DSAA (bac+5)

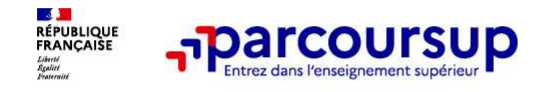

La préparation de la vie étudiante

25 September 2008 and 2008 and 2008 and 2008

Un calendrier articulé avec Parcoursup :

- > Bourse et logement
	- Créer son dossier social étudiant (DSE) sur www.messervices.etudiant.gouv.fr pour demander une bourse et/ou un logement
	- Les demandes de logement en résidence universitaire peuvent être effectuées jusqu'à la rentrée en septembre

#### > Santé

• Les étudiants sont automatiquement affiliés au régime général de la Sécurité Sociale. Il n'ont aucune démarche à faire.

Toutes les infos sur la vie étudiante sur www.etudiant.gouv.fr

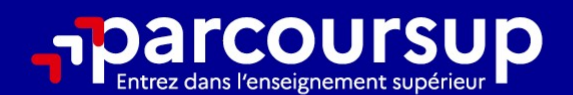

# Le calendrier 2024 en 3 étapes

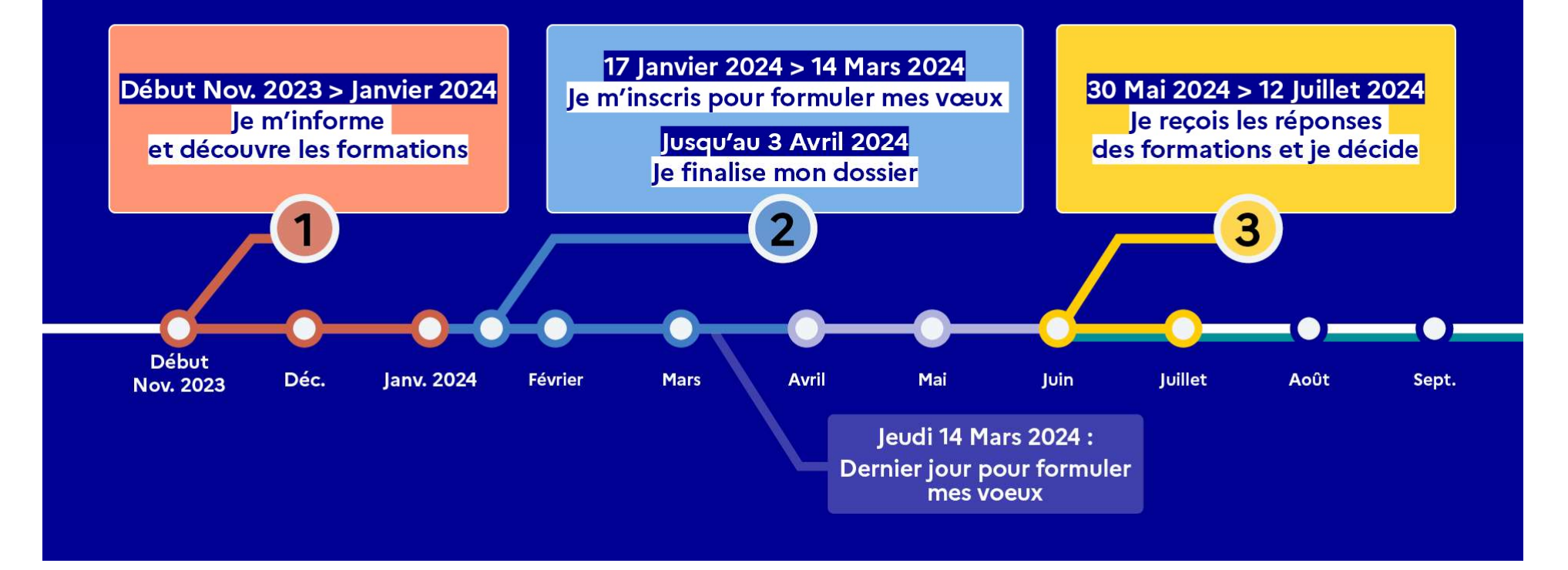

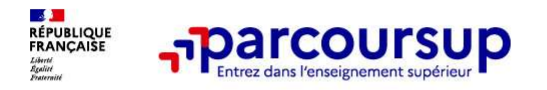

# BRÉQUIGNY 2024

# Bonne année 2024!

Marc DURAN, Proviseur du Lycée Bréquigny, l'équipe de Direction, et toute la communauté éducative vous présentent leurs meilleurs vœux pour cette nouvelle année.

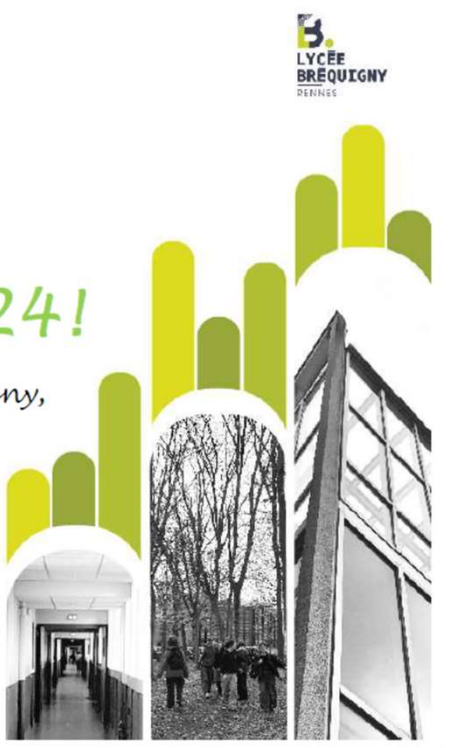

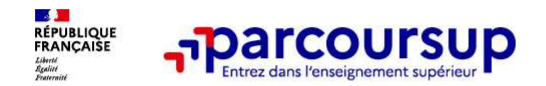

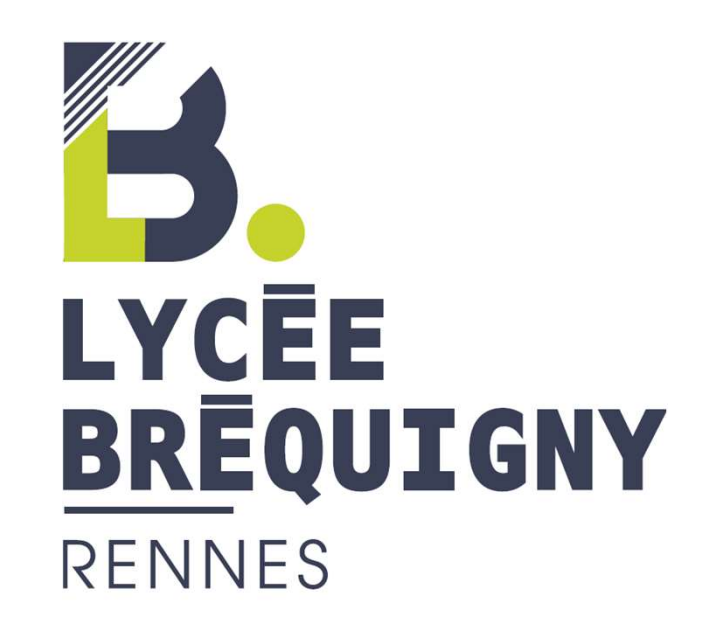